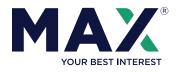

## Earn More on Your Cash. Get Started in Just a Few Minutes.

## OPEN HIGH YIELD SAVINGS ACCOUNTS

Use the Max Common Application to open high-yield savings accounts instantly.

- Accounts open in as little as 60 seconds.
- Access market-leading rates, often with preferred terms not available to the general public.
- Up to \$250,000 of FDIC insurance coverage per depositor per bank.
- Each new account is titled and held directly in your own name.

## 2 FUND YOUR ACCOUNT

Link an external funding account, such as your checking or savings account, to easily fund your central account. You can also wire funds into your central account by contacting your bank. START YOUR FIRST OPTIMIZATION

> Click "Start First Optimization" to tell your banks to move funds to your higher-yielding savings accounts, so you can start earning more right away.

\*As rates change, your banks will transfer funds into and out of your central account to help you optimize your accounts each month.

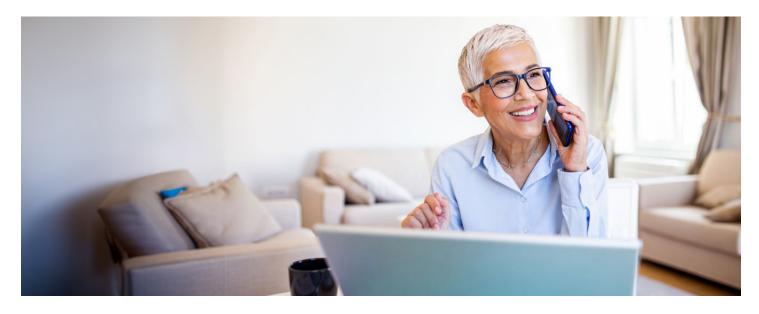

© Six Trees Capital LLC, 2013–2025. U.S. Patent Nos. 10,268,995, 10,510,082, 10,657,504, 11,315,090, 11,531,972, and other patents pending. "Max. Your Best Interest." and "Max My Interest" are registered trademarks of Six Trees Capital LLC. All rights reserved. For more information visit MaxMyInterest.com.